# HARİTA ÇİZİMİ netcad 8.0

Prof. Dr. Murat YAKAR Öğr. Gör. Atilla KARABACAK Arş. Gör. Abdurrahman Yasin YİĞİT

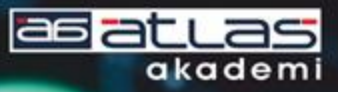

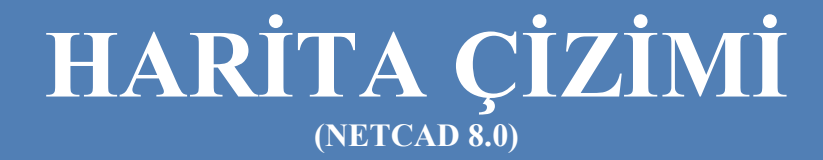

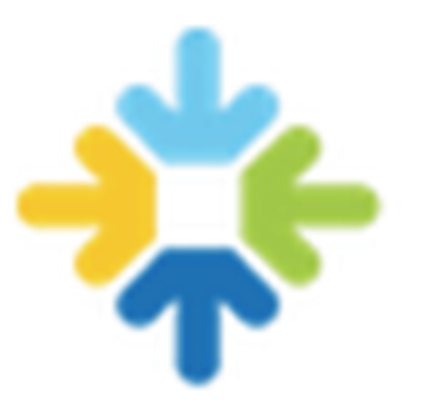

**Editörler Prof. Dr. Murat YAKAR Öğr. Gör. Atilla KARABACAK Arş. Gör. Abdurahman Yasin YİĞİT** 

## **HARİTA ÇİZİMİ (NETCAD 8.0)**

### **ISBN: 978-605-7839-69-5**

### **© 1. Basım, Mart 2021**

#### **© Copyright 2021, ATLAS AKADEMİ**

Bu baskının bütün hakları Atlas Akademi'ye aittir. Yayın evinin yazılı izni olmaksızın kitabın tümünün veya bir kısmının elektronik, mekânik ya da fotokopi yoluyla basımı, yayımı, çoğaltımı ve dağıtımı yapılamaz.

Topcon, Leica, Trimble, Sokkia, GeoMax, Wild, BHCnav (NAVA), Haff, Ushikata, Bosch, Baytekin, Faro, Global hawk, C-Astral Aerospace, DJI Phantom, Bayraktar, Proteus, RQ-4 Global Hawk, ANKA, Optimus, eBee, Night Hawk, Parrot Bluegrass, SmartBird, Black Hornet nano, Yamaha RMAX, X47B, MicaSense tescilli markalardır. Kitapta kullanılan görseller referans amaçlıdır.

## **SERTİFİKA NO: 49704**

Kapak & Dizgi **Atlas Akademi** 

Baskı ve Cilt

**Dizgi Ofset**  Yeni Matbaacılar Sitesi Konya Tel: 0332 342 07 42

## **KÜTÜPHANE BİLGİ KARTI**

YAKAR, Murat – KARABACAK, Atilla – YİĞİT, Abdurrahman Yasin Harita Çizimi, Ayarlar, Koordinat Girişi ve Otomatik Nokta İşlemleri, Prizmatik Aplikasyon Ölçülerinin Hesaplanması, Kutupsal Aplikasyon Verilerinin Hesaplanması, Prizmatik Ölçülerden Harita Yapımı, Kutupsal Ölçülerden Harita Yapımı, Poligon Hesabı, Poligon Kanavası, Eşyükselti Eğrisi Çizimi, Hacim Hesabı (Kazı-Dolgu), Basit İfraz, Paftalama, Kesit Çıkarma, Koordinat Dönüşümü, Sayısallaştırma, Farklı Formattaki Veriler, Akıllı Nesneler, Google Earth ve Netcad ile 3d Model Oluşturma, Nokta Bulutu Desteği, Veritabanı Oluşturma (CBS Uygulaması), Çizdir

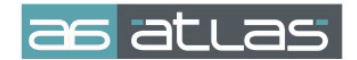

akademi Akademi Mah. Yeni İstanbul Cad. No: 22 Selçuklu / KONYA Tel: 0332 241 30 59

**Harita Çizimi Uygulama Verilerinin Aşağıdaki Linkten İndirebilirsiniz. Ayrıca Aşağıda Bulunan Karekod Okutularak İndirme Linkine Ulaşabilirsiniz.** 

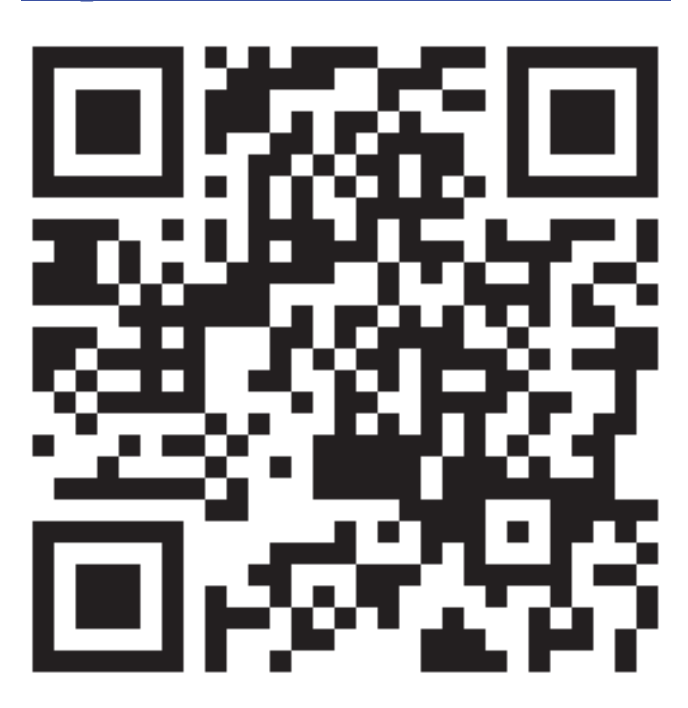

**http://harita.mersin.edu.tr/hbu/**

## **ÖNSÖZ**

Bu kitap temel olarak Harita (Geomatik) Mühendisliği, Harita ve Kadastro Teknikerliği bölümlerinde çeşitli adlar adı altında okutulan harita çizimi, bilgisayar destekli harita yapımı derslerinde kullanılmak üzere hazırlanmıştır. Kitap diğer teknik alanlarda Netcad 8.0 öğrenmek isteyen ve kaynak arayanlara yardımcı olacaktır.

Günümüzde kırsal ve kentsel alanda harita olmadan araziye bir proje uygulanması mümkün değildir. Harita; şehir planları, inşaat çalışmaları, kırsal ve kentsel alan düzenlemeleri, altyapı, ülke savunması ve daha birçok önemli alanda kullanılmaktadır.

Haritacılık, teknolojiyi kullanan ve buna paralel olarak hızlı veri işlemesi gerekliliği her geçen gün artarak büyüyen bir disiplindir. Haritacıların bilgisayar programlarını kullanması zorunluluk olmuştur.

Netcad programı neredeyse tüm haritacılar, harita kullanan teknik alanlar ve kurumlarda kullanılmaktadır üstelik Türkçe dil desteği olan bir yazılımdır.

Bu kitap konuların anlatıldığı bir kitap değildir. Kitap haritacılıkta bilgisayar ortamında yapılan uygulamaları, işi yaptırarak öğretmeyi amaçlamıştır. Kitapla birlikte uygulama dosyaları indirilecek, uygulamalar kitaptan takip edilerek yapılacaktır. Kitap, meslek yaşamımızın deneyimleri ile birleştirilerek hazırlanmıştır, yine de eksiklerinin olması olasıdır. Süreç içinde daha da geliştirileceği düşünülmektedir.

Mersin Üniversitesine yazılım desteklerinden dolayı Netcad şirketine ve emeği geçenlere teşekkür ederiz.

Kitabın mesleğimize, kullanıcılara ve öğrencilere yararlı olması dileğiyle…

**A. KARABACAK - M. YAKAR Abdurahman Yasin YİĞİT Mersin - 2021** 

## **İÇİNDEKİLER**

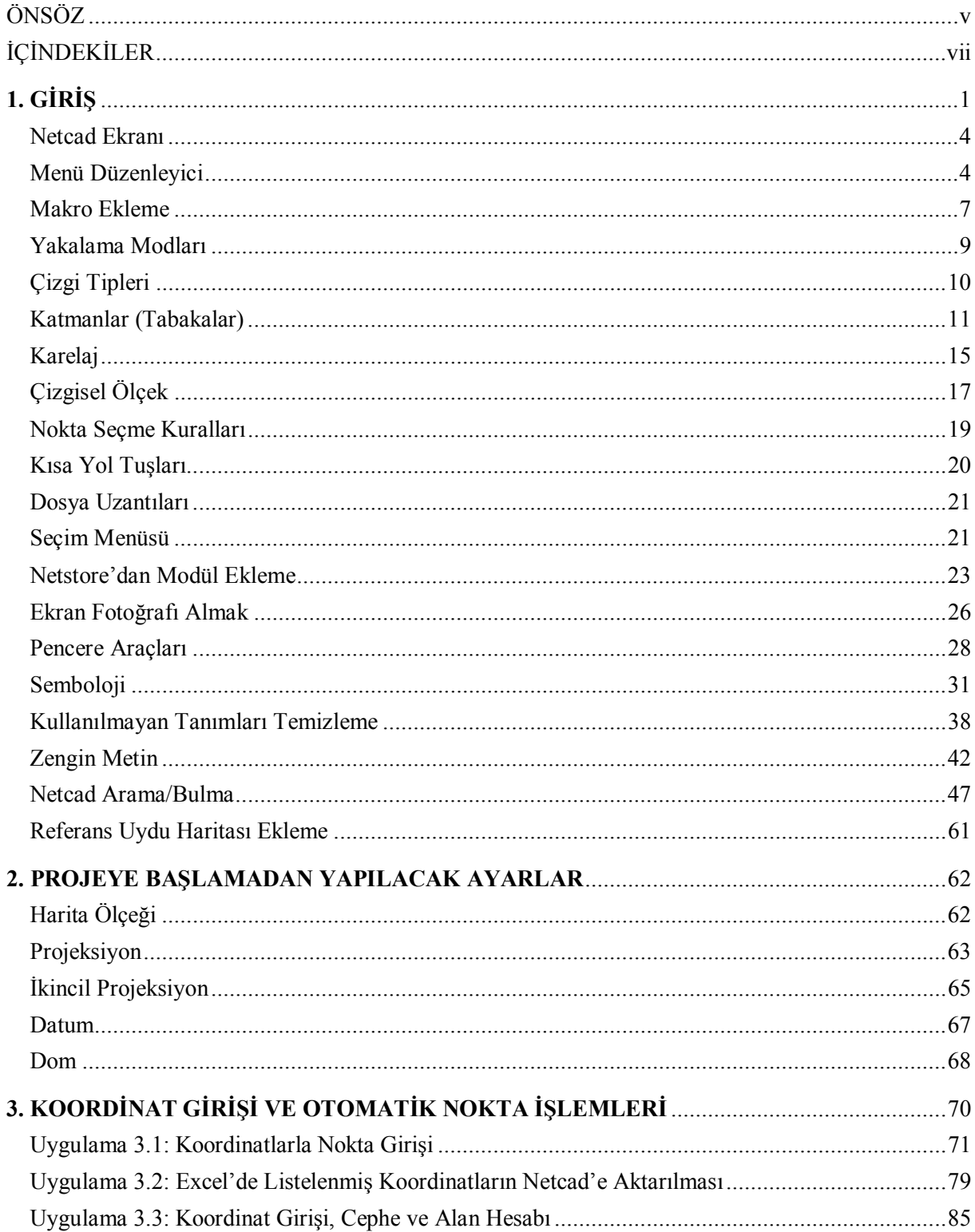

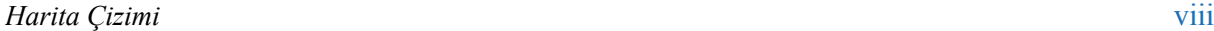

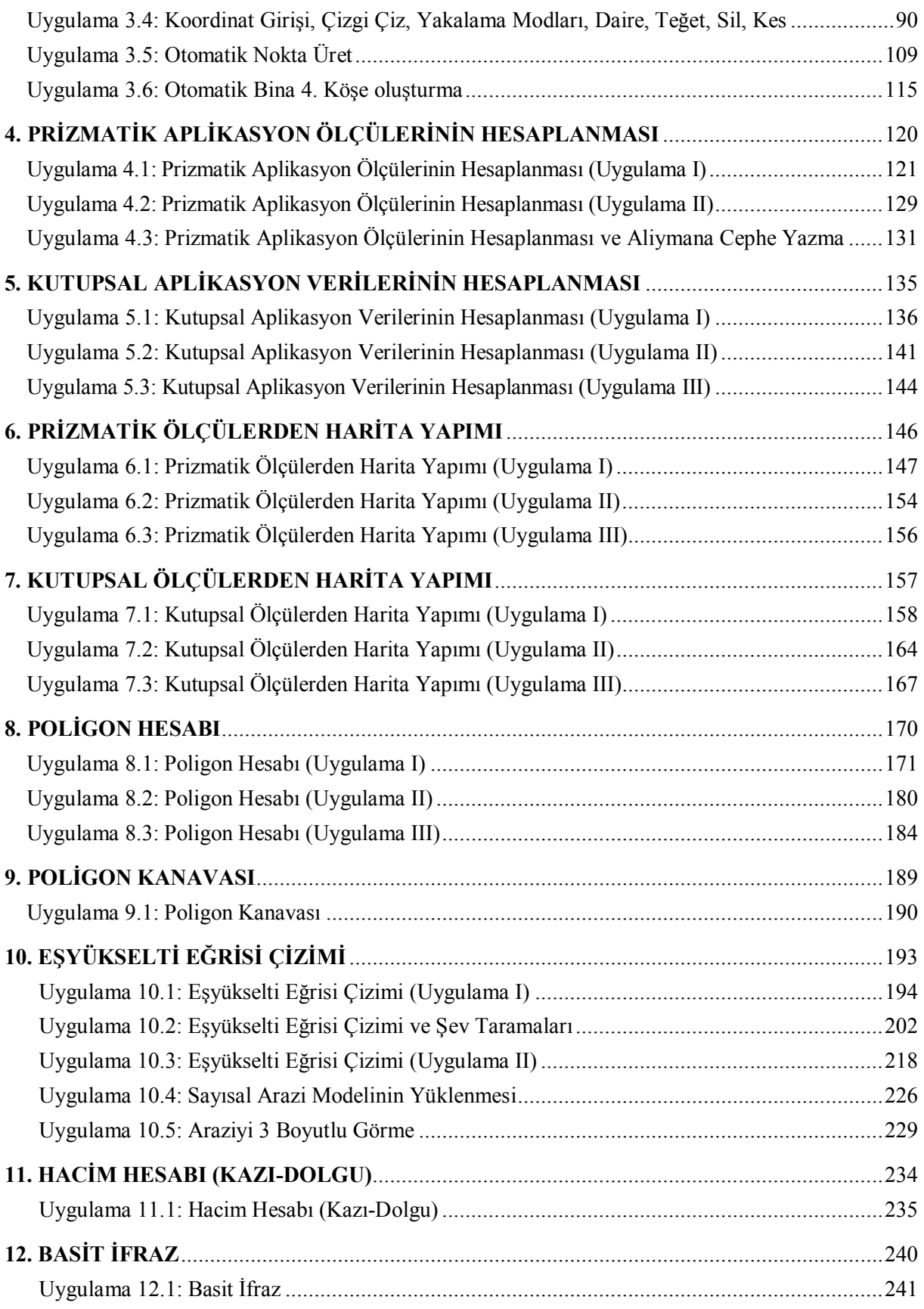

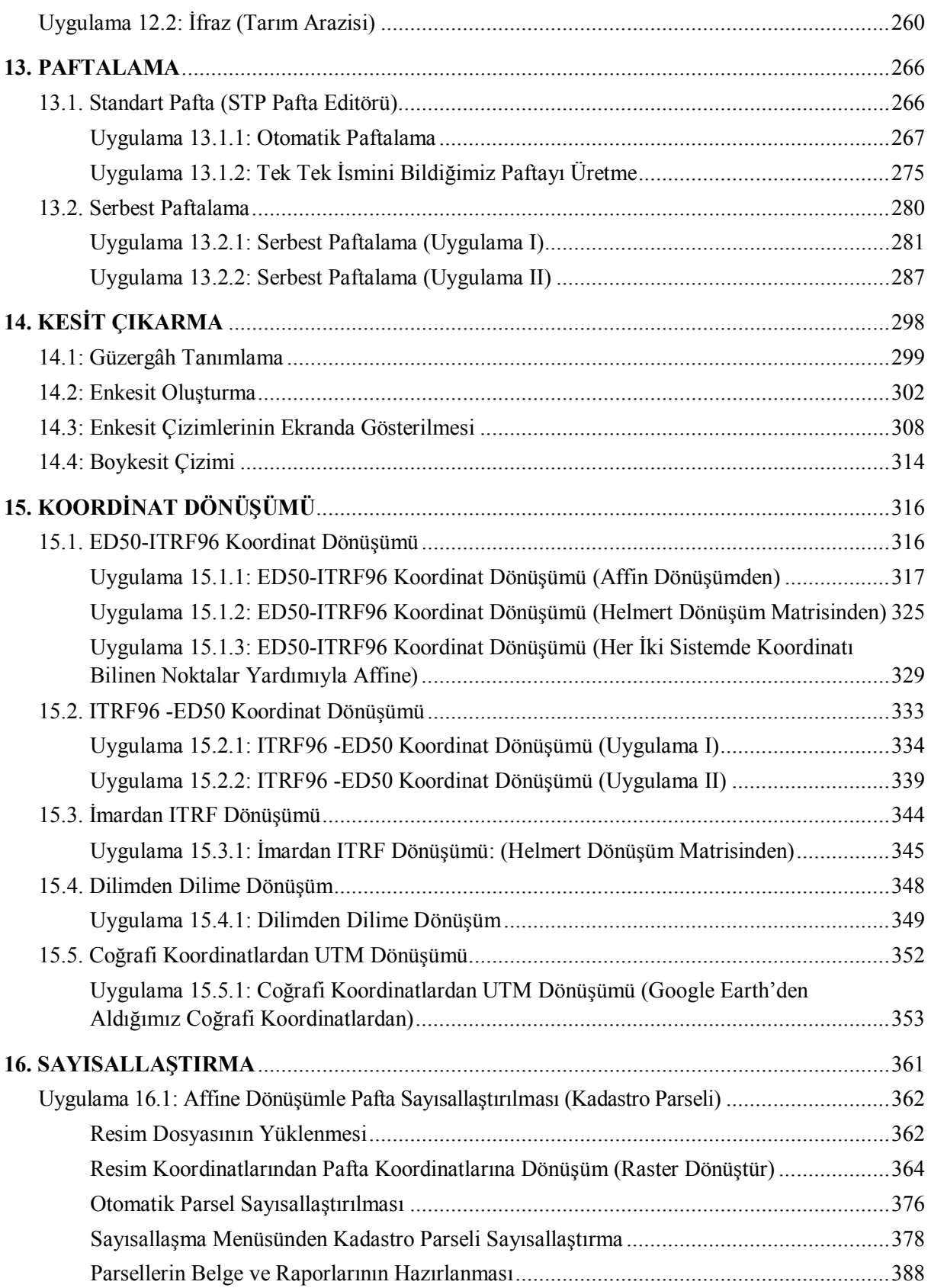

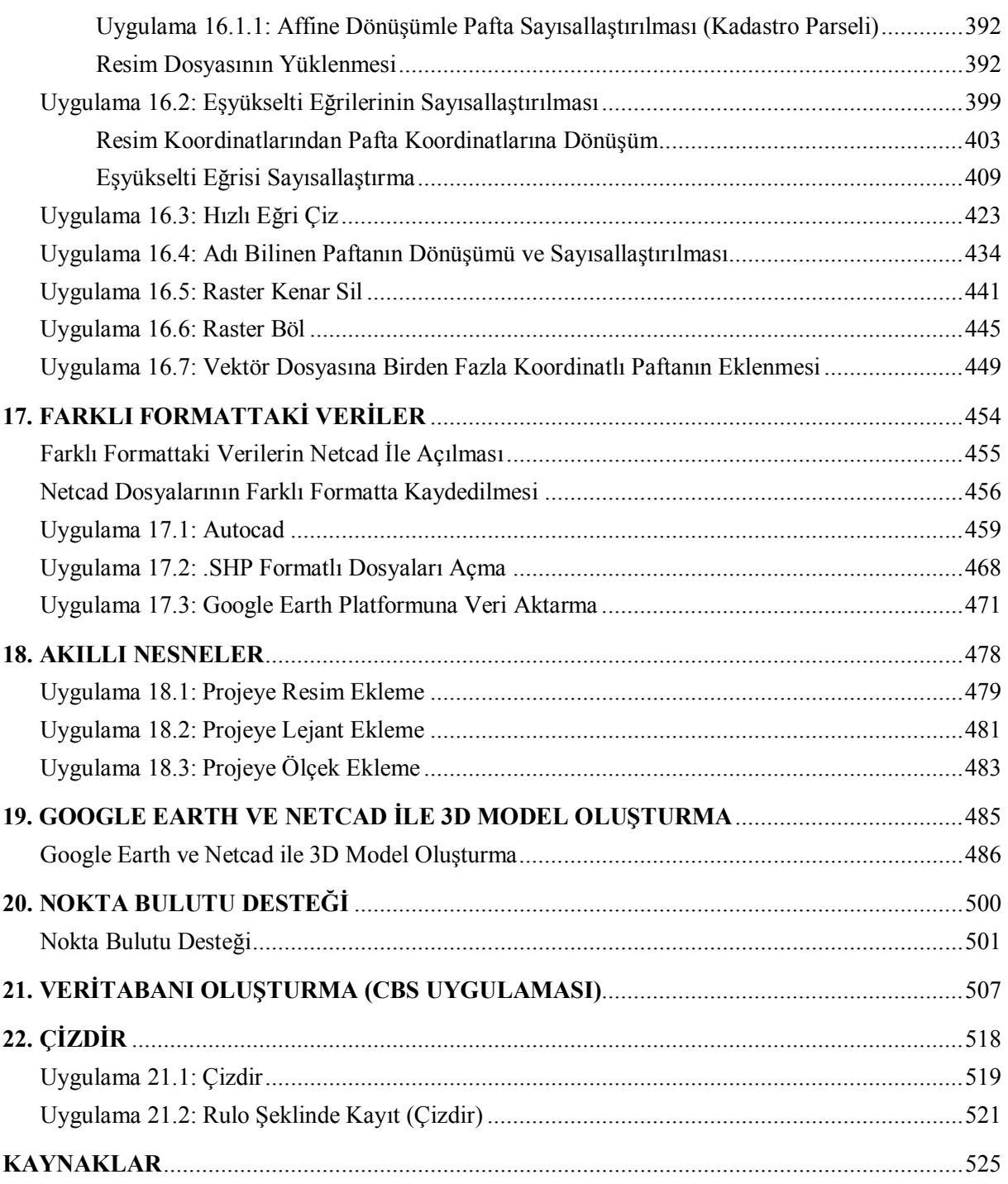

## **1. GİRİŞ**

Eski yıllarda yapılan ölçüler, hesaplar bir kâğıda yazılmakta ve çizimlerde elle yapılmaktaydı, günümüzde teknolojik değişimler sonucunda arazide alınan ölçüleri o kadar fazla ki örneğin bir nokta bulutu verisini yazarak çalışmak neredeyse imkânsız hale geldi. Verilerin fazlalığı yapılan işlerin süresinin kısıtlılığı ve kullanılan cihazlar bir bilgisayar gerektirmektedir. Hatta sıradan bir bilgisayarın bile alınan ölçüleri değerlendiremediğini, yapılan işe göre kapasiteli bilgisayara ihtiyaç duyulduğunu görmekteyiz.

Harita işine girecek kişilerin ilgili bilgisayar programlarını öğrenmeleri gerekir. Netcad 8 yerli bir program olarak başta harita sektörü olmak üzere iliği sektörlerde yaygın olarak tercih edilmektedir. Türkiye de haritacılık yapacak öğrencilerin Netcad programını öğrenmeleri yararlarına olacaktır.

Netcad 8 programı tıklandığında ilk olarak Kullanıcı adı ve şifre ister. Lisans sahibi şifre ve kullanıcı adını girerek tamamı tıklar ve program açılır.

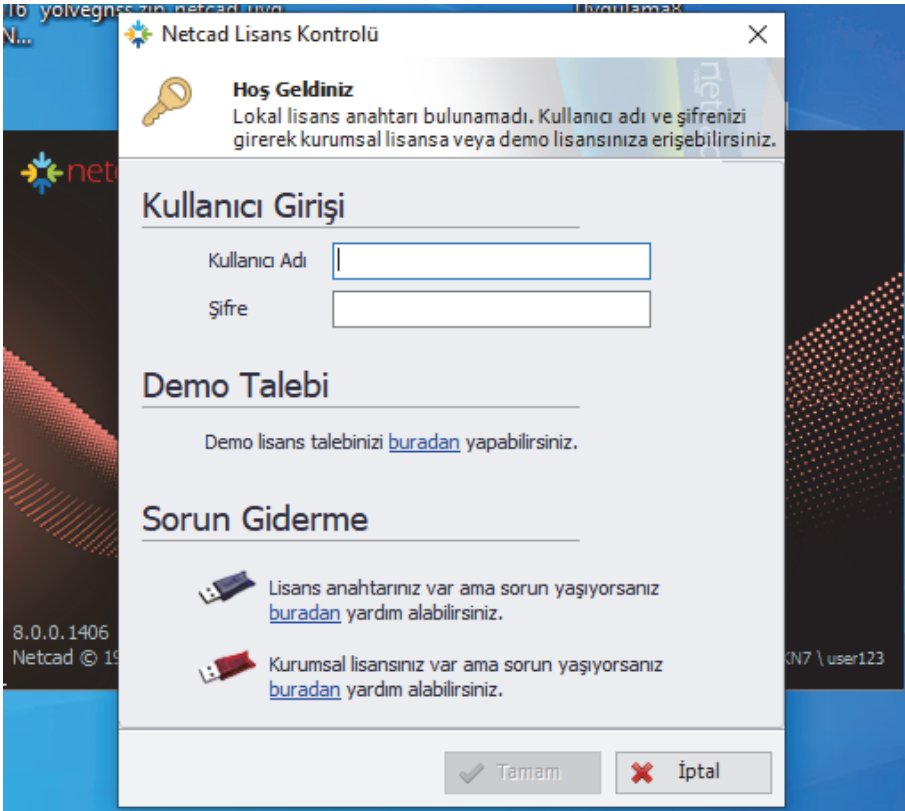

## **KAYNAKLAR**

- Akyılmaz, O., Acar, M. ve Özlüdemir, M. T. (2007). Koordinat Dönüşümünde En Küçük Kareler ve Toplam En Küçük Kareler Yöntemleri. HKM Jeodezi, Jeoinformasyon ve Arazi Yönetimi Dergisi, 97, 15-22.
- Akyürek, S., Yılmaz, M. A. ve Taşkıran, M. (2012). İnsansız Hava Araçları: Muhabere Alanında ve Terörle Mücadelede Devrimsel Dönüşüm, Bilge Adamlar Stratejik Araştırma Merkezi, Ankara.
- Alptekin, A., Çelik, M. Ö., Kuşak, L., Ünel, F. B. and Yakar, M. (2019). Anafi Parrot'un heyelan bölgesi haritalandirilmasinda kullanimi. Türkiye İnsansız Hava Araçları Dergisi, 1(1), 33-37.
- Alptekin, A., Çelik, M. Ö. ve Yakar, M. (2019). Anıtmezarın yersel lazer tarayıcı kullanarak 3B modellenmesi. Türkiye Lidar Dergisi, 1(1), 1-4.
- Alptekin, A., Fidan, Ş., Karabacak, A., Çelik, M. Ö. ve Yakar, M. (2019). Üçayak Örenyeri'nin yersel lazer tarayıcı kullanılarak modellenmesi. Türkiye Lidar Dergisi, 1(1), 16-20.
- Alshawabkeh, Y. ve Haala, N. (2004). Integration of Digital Photogrammetry and Laser Scanning for Heritage Documentation. ISPRS XX. Symposium, Com. V., WG 4, 12-23 July 2004, İstanbul.
- Alyilmaz, C., Yakar, M. and Yilmaz, H. M. (2010). Drawing of petroglyphs in Mongolia by close range photogrammetry. Scientific Research and Essays, 5(11), 1216-1222.
- Anderson, K. ve Gaston, K. J. (2013). Lightweight unmanned aerial vehicles will revolutionize spatial ecology. Frontiers in Ecology and the Environment, 11 (3), 138-146.
- Atasoy, V. (2016). Arazi Ölçmeleri. 2. Baskı, Ekin Yayınevi, Bursa.
- Austin, R. (2010). Unmanned aircraft systems: UAVS design, development and deployment, United Kingdom, John Wiley & Sons Ltd, p.
- Aydın, Ö. (1984). Ölçme Bilgisi 1, İstanbul.
- Baykar, (2019). Bayraktar Taktik İHA. Türkiye, http://baykarsavunma.com/sistemler-2/bayraktar-taktikiha/: [08 Haziran 2019].
- Bayrak, T. ve Asri, İ. (2011). İnşaat Mühendisleri için Ölçme Bilgisi Ders Notları, Gümüşhane Üniversitesi, Gümüşhane.
- Bektaş, S. (2009). Pratik Jeodezi, Ondokuz Mayıs Üniversitesi, Mühendislik Fakültesi, ISBN 978-975- 7636-65-6, Samsun.
- Bhola, R., Krishna, N. H., Ramesh, K. N., Senthilnath, J. ve Anand, G. (2018). Detection of the power lines in UAV remote sensed images using spectral-spatial methods. Journal of Environmental Management, 206, 1233-1242.
- Bitelli, G., Dubbini, M. ve Zanattu, A. (2004). Terrestrial Laser Scannimg and Digital Photogrammetry Tecniques to Monitor Landslide Bodies. ISPRS xx. Symposium, Com. V., WG V/2, 12-23 July 2004, İstanbul.
- Bornaz, L., Lingua, A. ve Rinaudo, F. (2004). Engineering and Environmental Applications of Laser Scanner Tecniques. ISPRS XX. Symposium, Com. V., WG V/4, 12-23 July 2004, İstanbul.
- Bostancı, B. (2010). Yükseklik Ölçmeleri Ders Notları. Erciyes Üniversitesi, Mühendislik Fakültesi, Harita Mühendisliği Bölümü, Kayseri.
- Büyükaltunel, M.A. (1998). Alet Bilgisi Ders Notları. Selçuk Üniversitesi, Mühendislik ve Mimarlık Fakültesi, Konya.
- Büyükcangaz, H. Planimetre ile Alanların Ölçülmesi, Ders notları. https://docplayer.biz.tr/16314634- Planimetre-ile-alanlarin-olculmesi.html (2019)
- Cardon, B. L. (1987). Slope Stakes and Earthwork. The Surveying Handbook, Springer, Boston, MA, 667- 694.
- Ceylan, A. (2009). Modern Yükseklik Belirleme Teknikleri: Geometrik Nivelman Tarih mi Oluyor? TMMOB Harita ve Kadastro Mühendisleri Odası, 12. Türkiye Harita Bilimsel ve Teknik Kurultayı, 11-15 Mayıs 2009, Ankara.
- Ceylan, A. (2018). Yükseklik Ölçmeleri Ders Notu, Yayımlanmamış, Konya Teknik Üniversitesi, Mühendislik ve Doğa Bilimleri Fakültesi, Harita Mühendisliği Bölümü, Konya.
- Ceylan, A. (2019). Yol Projesi Ders Notları. Konya Teknik Üniversitesi, Konya.
- Ceylan, A. ve Akkul, M. (2009). GPS ve Nivelman Ölçüleri ile Çekül Sapması Bileşenlerinin Hesaplanması Üzerine Bir Çalışma, TMMOB Harita ve Kadastro Mühendisleri Odası, 12. Türkiye Harita Bilimsel ve Teknik Kurultayı, 11-15 Mayıs 2009, Ankara.
- Ceylan, A. ve Tombaklar, Ö. H. (2006). Ölçme Bilgisi (Topografya). 2. Baskı, Selçuk Üniversitesi, Ders Notları Yayın No:56, Konya.
- Coşkun, M.Z. Topografya Ders Notları, İstanbul Teknik Üniversitesi, İnşaat Mühendisliği, İstanbul. (2018) https://web.itu.edu.tr/~coskun/contents/lessons/topo/topografya\_bolum\_7.pdf
- Demir, N., Bayram, B., Alkış, Z., Helvacı, C., Çetin, I., Vögtl, T., Ringle, K. ve Steınle, E. (2004). Laser Scanning for Terrestrial Photogrammetry, Alternative System or Combined with Traditional System. ISPRS XX. Symposium, Com. V., WG V/2, 12-23 July 2004, İstanbul.
- Demirel, H. ve Üstün, A. (2015). Matematiksel Jeodezi, Ders Notu, Kocaeli Üniversitesi Mühendislik Fakültesi, Harita Mühendisliği Bölümü, Kocaeli.
- Doğan, E., Öztan, O. ve Özgen, G. (1995). Harita Bilgisi. Üniversite Yayın No: 3898, Coğrafya Enstitüsü Yayın No: 11, İstanbul.
- Doğanalp, S. (2013). Jeodezide Koordinat Sistemleri Ders Notları, Necmettin Erbakan Üniversitesi Harita Mühendisliği Bölümü, Konya.
- Eisenbeiß, H. (2009). UAV photogrammetry. DISS. ETH NO. 18515, PhD thesis, ETH Zurich.
- Erener, A. and Yakar, M. (2012). Monitoring coastline change using remote sensing and GIS technologies. Lecture Notes in Information Technology, 30, 310-314.
- Ergin, N. (1998). Ölçme Bilgisi I. Selçuk Üniversitesi, Mühendislik-Mimarlık Fakültesi, Jeodezi ve Fotogrametri Mühendisliği Bölümü, Konya.

Erkan, H. (1995). Kadastro Bilgisi. 3. Baskı, TMMOB, Harita ve Kadastro Odası, Ankara.

- Erkaya, H. (2006). Yükseklik Ölçmeleri. Ders Notları, Yıldız Teknik Üniversitesi, İnşaat Fakültesi, Jeodezi ve Fotogrametri Mühendisliği Bölümü, İstanbul.
- Eroğlu, O. (2013). İnsansız Hava Araçlarında Arazi Verilerine Dayalı Uçuş Yönü Sınırlamasız Konumlandırma Sistemi Benzetim Çalışması. Yüksek Lisans Tezi, Hava Harp Okulu Komutanlığı, Havacılık ve Uzay Teknolojileri Enstitüsü, Bilgisayar Mühendisliği ABD, Yazılım Mühendisliği BD.
- Everaerts, J. (2008). The use of unmanned aerial vehicles (UAVs) for remote sensing and mapping. The International Archives of the Photogrammetry, Remote Sensing and Spatial Information Sciences, 37 (2008), 1187-1192.
- Fröhlich, C. ve Mettenlaiter, M. (2004). Terrestrial Laser Scanning- New Perspectives 3D Surveying. ISPRS XX. Symposium, Com. V., WG V/4, 12-23 July 2004, İstanbul.
- Gini, R., Passoni, D., Pinto, L. ve Sona, G. (2012). Aerial images from an UAV system: 3D modeling and tree species classification in a park area, International Archives of the Photogrammetry, Remote Sensing and Spatial Information Sciences, 39 (B1), 361-366.
- Guarnieri, A., Vettora, A., El-Hakim, S. ve Gonzo, L. (2004). Digiatal Photogrammetry and Laser Scanning in Cultural Heritage Survey. ISPRS XX. Symposium, Com. V., WG V/2, 12-23 July 2004, İstanbul.
- Haala, N., Reulke, R., Thies, M. ve Aschoff, T. (2004). Combination of Terrestrial Laser Scanning with High Reslution panoramic Images for Investigations in Forest Applications and Tree Species Recognition. ISPRS XX. Symposium, Com. V., WG V/4, 12-23 July 2004, İstanbul.
- HKMO, (1999). TMMOB Harita ve Kadastro Mühendisleri Odası, 31 Ocak 1988 tarihli, Açıklamalı-Örneklemeli, Büyük Ölçekli Haritaların Yapım Yönetmeliği, 6. Baskı, Ankara.
- HKMO, (2012). TMMOB Harita ve Kadastro Mühendisleri Odası, 15 Temmuz 2005 tarihli, Açıklamalı-Örneklemeli Büyük Ölçekli Harita ve Harita Bilgileri Üretim Yönetmeliği, Ankara.
- Horzum, F. T., Ölçme Bilgisi Ders Notları, Akdeniz Üniversitesi, Antalya. http://aves.akdeniz.edu.tr/ImageOfByte.aspx?Resim=8&SSNO=2&USER=1640
- Hüsrevoğlu, M. ve Tuşat., E. (2018). İki Boyutlu Bazı Datum Dönüşüm Yöntemlerinin İncelenmesi. Geomatik Dergisi, 3(1), 22-34.
- Jiang, J., Zheng, H., Ji, X., Cheng, T., Tian, Y., Zhu, Y., Cao, W., Ehsani, R. ve Yao, X. (2019). Analysis and Evaluation of the Image Preprocessing Process of a Six-Band Multispectral Camera Mounted on an Unmanned Aerial Vehicle for Winter Wheat Monitoring. Sensors, 19 (3), 747.
- Kadobayashi, R., Kochi, N., Otani, H. ve Furukawa, R. (2004). Comparison and Evaluation of Laser Scanning and Photogrametry and Their Combined us efor Digital Recording of Culturel Heritage. ISPRS XX. Symposium, Com. V., WG V/4, 12-23 July 2004, İstanbul.
- Karakış, S. (2012). İnsansız Hava Aracı Yardımıyla Büyük Ölçekli Fotogrametrik Harita Üretim Olanaklarının Araştırılması. Harita Dergisi (147), 13-20.
- Kaya, A. (2015). Jeodezi-II Küre ve Elipsoidin Düzleme Tasviri. Karadeniz Teknik Üniversitesi Basımevi, Trabzon.
- Koç S. , Taşdemir İ. ve Dinç O. (2015). Mobil Haritalama Yöntemi ile Panorama İstanbul Projesi. TUFUAB VIII. Teknik Sempozyumu, 21-23 Mayıs 2015, Konya.
- Koç, İ. (1995). Ölçme Bilgisinde Bazı Konular ve Sayısal Uygulamalar I, İstanbul.
- Koç, İ. (1996). Ölçme Bilgisinde Bazı Konular ve Sayısal Uygulamalar II, İstanbul.
- Koç, İ. (1998a). Ölçme Bilgisi I. Yıldız Teknik Üniversitesi, İnşaat Fakültesi, Jeodezi ve Fotogrametri Mühendisliği, İstanbul.
- Koç, İ. (1998b). Ölçme Bilgisi II. Yıldız Teknik Üniversitesi, İnşaat Fakültesi, Jeodezi ve Fotogrametri Mühendisliği, İstanbul.
- Koç, İ. (2003). (Konum Ölçmeleri ve Mühendislik Ölçmeleri), Ölçme Bilgisi II, İstanbul.
- Koç, İ. (2008). Çözümlü Ölçme Tekniği Problemleri. Yıldız Teknik Üniversitesi, İnşaat Fakültesi, Jeodezi ve Fotogrametri Mühendisliği, İstanbul.
- Kule, A. (2015). İnsansız Hava Aracı Sistemleri Dünü Bugünü Yarını. İstanbul, Beta Basım A.Ş.
- Liu, X. (2008). Airborne LiDAR for DTM generation: Some critical issues. Progress in Physical Geography, 32(1), 31-49.
- Loweth, R.P. (1997). Manual of Offshore Surveyingfor Geoscientists and Engineers. First edition, Springer-Science+Business Media, B.V. UK.
- Marangoz, A.M. Topoğrafya Ders Notları, Takeometri. https://docplayer.biz.tr/39951011-Topografyatakeometri.html Erişim Tarihi: 14.09.2019
- MEGEP, 2011, Milli Eğitim Bakanlığı, Harita, Tapu, Kadastro, Orta Öğretim Projeleri, Ankara. https://megepmodulleri.co/harita-tapu-kadastro-alani-megep-modul-kitaplari/
- Meng, X., Currit, N., and Zhao, K. (2010). Ground filtering algorithms for airborne LiDAR data: A review of critical issues. Remote Sensing, (2), 833-860.
- Mitsakaki, C., Agatza-Balodimou, A. ve Papazissi, K. (2006). Geodetic Reference Frames Transformations. Survey Review, 38(301), 608-618.
- Nex, F. ve Remondino, F. (2014). UAV for 3D mapping applications: A review. Applied Geomatics 6(1).
- Önal, M. M. (2013). Arazi Ölçmeleri. Topografya, 1. Baskı, Nobel Akademik Yayıncılık, Ankara.
- Özbenli, E. ve Tüdeş, T. (1994). Ölçme Bilgisi, Pratik Jeodezi. 4. Baskı, Karadeniz Teknik Üniversitesi, Mühendislik Mimarlık Fakültesi, Genel Yayın No: 87, Fakülte Yayın No: 29, Trabzon.
- Özdemir A. ve Körmeçli, P. Ş. (2015). Proje Aplikasyonu Ders Notu. Ankara Üniversitesi Ziraat Fakültesi, Peyzaj Mimarlığı Bölümü, Ankara.
- Özemir, I. ve Uzar, M. (2016). İHA ile Fotogrametrik Veri Üretimi. 6. Uzaktan Algılama-CBS Sempozyumu (UZAL-CBS 2016), 5-7 Ekim 2016, Adana.
- Özerman, U. (2012). Yüksekliklerin Ölçülmesi-Nivelman. Topografya Ders Notları, https://web.itu.edu.tr/bilgi/Topografya/Yuks\_Olculmesi2012.pdf
- Özgen, M. G. (1990). Topografya (Ölçme Bilgisi). İTÜ İnşaat Fakültesi, Jeodezi ve Fotogrametri Mühendisliği Bölümü, İstanbul.
- Polat N. ve Uysal M. (2016). Hava Lazer Tarama Sistemi, Uygulama Alanları ve Kullanılan Yazılımlara Genel Bir Bakış. AKÜ FEMÜBİD 16, 035506, 679-692.
- Primicerio, J., Di Gennaro, S. F., Fiorillo, E., Genesio, L., Lugato, E., Matese, A. ve Vaccari, F. P. (2012). A flexible unmanned aerial vehicle for precision agriculture. Precision Agriculture, 13 (4), 517-523.
- Scherer, M. Total Station ile Polar Konum Belirleme, Bonn Üniversitesi, Çeviri Altıner Y. 61-69. https://www.hkmo.org.tr/resimler/ekler/UC79\_4851e8e264415c4\_ek.pdf (24.07.2019)
- Schofield W. ve Breach, M. (2007). Engineering Surveying, Sixth Edition, Elsevier Ltd. UK and USA.
- Schofield, W. (2001). Engineering Surveying. Theory and Examination Problems for Students, Fifth Edition, Butterworth Heinemann, Oxford.
- Schulz, T. ve Ingesand, H. (2004). Terrestrial Laser Scanning-Investigations and Applications for High Precision Scanning. FIG Working Week, 22-27 May, Athens.
- Selenay, M. F. Çizilmiş Planlardan Alan Ölçmesi, https://slideplayer.biz.tr/slide/3710834/
- Shank, V. (2012). Surveying Engineering & Instruments, First Edition, White Word Publications, Delhi.
- Simav, M., Yıldız, H., Cingöz, A., Sezen, E., Demirsoy, N.S., Akpınar, İ., Okay, H., Gürer, A., Akçakaya, M., Yılmaz, S., Akça, M., Çakmak, R., Karaböce, B., Sadıkoğlu, E. ve Doğan, U. (2015). Türkiye Yükseklik Sisteminin Modernizasyonu ve Gravite Altyapısının İyileştirilmesi Projesi, TMMOB Harita ve Kadastro Mühendisleri Odası, 15. Türkiye Harita Bilimsel ve Teknik Kurultayı, 25-28 Mart 2015, Ankara.
- Solak, H. İ. (2018). Arazi Ölçmeleri 1. Afyon Kocatepe Üniversitesi, Uzaktan Eğitim Meslek Yüksekokulu, Harita ve Kadastro Programı.
- Songu, C. (1995). Ölçme Bilgisi. I. Cilt, 7. Baskı, Birsen Yayınevi, Ankara.
- Sternberg, H., Kersten, Th., Jahn, I. ve Kinzel, R. (2004). Terrestrial 3D Laser Scanning Data Acquisition and Object Modelling for Industrial as-Built Documentation and architectural Applications. ISPRS XX. Symposium, Com. V., WG V/4, 12-23 July 2004, İstanbul.
- Şentürk, N., Koç, A. ve Yener, H. (1990). Sayısal Arazi Modelleri ile Dolgu Miktarının Hesaplanması. İstanbul Üniversitesi, Orman Fakültesi Dergisi, , İstanbul.
- Şerbetçi M. ve Atasoy, V. (1994). Jeodezik Hesap. 2. Baskı, Karadeniz Teknik Üniversitesi, Mühendislik-Mimarlık Fakültesi, Trabzon.
- TAI, (2017). ANKA Orta İrtifa Uzun Havada Kalışlı (MALE) İHA Sistemi, Türkiye. https://www.tai.com.tr/urun/anka: [08 Haziran 2019].
- Taşdemir, Ş., Yakar, M., Ürkmez, A. and İnal, Ş. (2008). Determination of body measurements of a cow by image analysis. In Proceedings of the 9th International Conference on Computer Systems and Technologies and Workshop for PhD Students in Computing (pp. V-8).
- Tepeköylü, S. (2016). Mobil Lidar Uygulamaları, Veri İşleme Yazılımları ve Modelleri. Geomatik Dergisi, 1(1), 1-7.
- Tombaklar, Ö. H. (1991). Yükseklik Ölçmeleri Ders Notları. Selçuk Üniversitesi, Mühendislik ve Mimarlık Fakültesi, Konya.
- Toprak, A. S. (2014). Fotogrametrik tekniklerin insansız hava araçları ile mühendislik projelerinde kullanılabilirliğinin araştırılması. Yüksek Lisans Tezi, Selçuk Üniversitesi Fen Bilimleri Enstitüsü, Konya.
- TRT, (2018). Türkiye silahlı İHA üreten 6 ülkeden biri haline geldi. Türkiye. https://www.trthaber.com/haber/turkiye/turkiye-silahli-iha-ureten-6-ulkeden-biri-haline-geldi-395988.html: [08 Haziran 2019].
- Tüdeş, T. ve Bıyık, C. (1997). Kadastro Bilgisi. Karadeniz Teknik Üniversitesi, Mühendislik-Mimarlık Fakültesi, Trabzon.
- Tüdeş, T. (1979). Özel Ölçmeler, Aplikasyon. KTÜ Yayın No: 106, Yer Bilimleri Fakültesi Yayın No: 25, Karadeniz Gazetecilik ve Matbaacılık AŞ, Trabzon.
- Ulvi, A. ve Yakar, M. (2014). Yersel Lazer Tarama Tekniği Kullanarak Kızkalesi'nin Nokta Bulutunun Elde Edilmesi ve Lazer Tarama Noktalarının Hassasiyet Araştırması. Harita Teknolojileri Elektronik Dergisi, 6(1), 25-36.
- Uren J. ve Price, W. F. (2010). Surveying for Engineers. 5th edition, Palgrave Macmillan.
- Uzel, T. ve Gülal, E. (1997). Sayısal Nivolar, Harita ve Kadastro Mühendisliği Dergisi Sayı 83, Ankara.
- Ünsal, F. B. (2009). İki Boyutlu Doğrusal Koordinat Dönüşümleri. TMMOB Harita ve Kadastro Mühendisleri Odası 12. Türkiye Harita Bilimsel ve Teknik Kurultayı 11-15 Mayıs 2009, Ankara
- Vaníček, P. ve Steeves, R. R. (1996). Transformation of Coordinates Between Two Horizontal Geodetic Datums. Journal of Geodesy, 70(11), 740-745.
- Vestel, (2017). Karayel Taktik İHA Sistemi. Türkiye, http://www.vestelsavunma.com/tr/urun-insansizhava-araci-sistemleri: [08 Haziran 2019].
- Vozikis, G., Haring, A., Vozikis, E. ve Kraus, K. (2004). Laser Scanning: A New Method for Recording and Documentation in Archaelogy. FIG Working Week, 22-27 May, Athens.
- Yakar, M. (2009). Digital elevation model generation by robotic total station instrument. Experimental Techniques, 33(2), 52-59.
- Yakar, M. and Doğan, Y. (2018). GIS and three-dimensional modeling for cultural heritages. International Journal of Engineering and Geosciences (IJEG), 3(2), 50-55.
- Yakar, M. and Doğan, Y. (2017). Silifke Aşağı Dünya Obruğunun İHA Kullanılarak Üç Boyutlu Modellenmesi. Afyon Kocatepe Üniversitesi Fen ve Mühendislik Bilimleri Dergisi, 17(4), 94-101.
- Yakar, M. ve Doğan, Y. (2017). Uzuncaburç Antik Kentinin İHA Kullanılarak Eğik Fotogrametri Yöntemiyle Üç Boyutlu Modellenmesi. 16. Türkiye Harita Bilimsel ve Teknik Kurultayı. TMMOB Harita ve Kadastro Mühendisleri Odası, Ankara.
- Yakar, M. ve Fidan, Ş. (2019). Topografya 1. Baskı, Atlas Akademi, ISBN 978-605-7839-21-3, Konya.
- Yakar, M., Fidan, Ş. ve Karabacak, A. (2020). Harita ve Kadastroda Arazi Ölçmeleri 1. 1. Baskı, Atlas Akademi, ISBN 978-605-7839-39-8, Konya.
- Yakar, M., Karabacak, A. ve Fidan, Ş. (2020). Harita ve Kadastroda Arazi Ölçmeleri 2. 1. Baskı, Atlas Akademi, ISBN 978-605-7839-32-9, Konya.
- Yakar, M., Karabacak, A. ve Fidan, Ş. (2020). Harita ve Kadastroda Arazi Ölçmeleri 3. 1. Baskı, Atlas Akademi, ISBN 978-605-7839-41-1, Konya.
- Yakar, M., Karabacak, A.ve Fidan, Ş. (2020). Harita ve Kadastroda Arazi Ölçmeleri 4. 1. Baskı, Atlas Akademi, ISBN 978-605-7839-35-0, Konya.
- Yakar, M., Fidan, Ş. ve Karabacak, A (2019). Mesleki Trigonometri (Çözümlü Örneklerle). 1. Baskı, Atlas Akademi, ISBN 978-605-7839-03-9, Konya.
- Yakar, M., Fidan, Ş, ve Karabacak, A. (2020). Mesleki Trigonometri (Çözümlü Örneklerle). 2. Baskı, Atlas Akademi, ISBN 978-605-7839-40-4, Konya.
- Yakar, M. ve Karabacak, A. (2019). Bilgisayar Destekli Harita Çizimi (Netcad 5.0). 1. Baskı, Atlas Akademi, ISBN 978-605-7839-10-7, Konya.
- Yakar, M., Karabacak, A. ve Fidan, Ş. (2019). Harita ve Kadastro'da Mesleki Hesaplamalar (Çözümlü Örneklerle). 1. Baskı, Atlas Akademi, ISBN 978-605-7839-27-5, Konya.
- Yakar, M., Kuşak, L. ve Ünel, F. B., (2020). Ölçme Bilgisi II, 1. Baskı, Atlas Akademi, ISBN 978-605- 7839-25-1, Konya.
- Yakar, M., Kuşak, L., Ünel, F. B. ve Çelik, M. Ö. (2020). Poligon Hesabı (Çözümlü Örnekler). 1.Baskı, Atlas Akademi, ISBN 978-605-7839-23-7, Konya.
- Yakar, M., Kuşak, L., Ünel, F. B. ve İban, M. C. (2020). SURVEYING A Comprehensive Guide to Geomatics Engineering Applications, 1, Baskı, Atlas Akademi, ISBN: 978-605-7839-46-6, Konya.
- Yakar, M., Kuşak, L., Ünel, F. B. ve Kanun, E. (2020). Nivelman Hesabı (Çözümlü Örnekler). 1. Baskı, Atlas Akademi, ISBN 978-605-7839-30-5, Konya.
- Yakar, M., Kuşak, L., Ünel, F. B. ve Oğuz, M. (2019). Küçük-Yan Nokta ve Kesişim Hesabı (Çözümlü Örnekler). 1. Baskı, Atlas Akademi, ISBN 978-605-7839-26-8, Konya.
- Yakar, M., Kuşak, L., Ünel, F. B., Oğuz, M. ve Kanun, E. (2020). Koordinat Dönüşümü. 1. Baskı, Atlas Akademi, ISBN 978-605-7839-34-3 Konya.
- Yakar, M., Ünel, F. B. ve Kuşak, L. (2019). Ölçme Bilgisi I, 1. Baskı, Atlas Akademi, ISBN 978-605- 7839-14-5, Konya.
- Yakar, M., Ünel, F. B., Kuşak, L., Büyükaltunel, M. A., Fidan, Ş.,Karabacak, A. ve Çelik, M. Ö. (2020). Alet Bilgisi. 1. Baskı, Atlas Akademi, ISBN 978-605-7839-42-8, Konya.
- Yakar, M., Ünel, F. B., Kuşak, L. ve Çelik, M. Ö. (2019). Temel Ödevler (Çözümlü Örnekler). 1. Baskı, Atlas Akademi, ISBN 978-605-7839-22-0, Konya.
- Yakar, M., Ünel, F. B., Kuşak, L., Doğan, Y. ve Öztürk, İ. L. (2020). Takeometri Hesabı (Çözümlü Örnekler). 1. Baskı, Atlas Akademi, ISBN 978-605-7839-33-6, Konya.
- Yakar, M., Ünel, F. B., Kuşak, L. ve Hamal, S. N. G. (2020). Hacim Hesabı (Çözümlü Örnekler). 1. Baskı, Atlas Akademi, ISBN 978-605-7839-31-2, Konya.
- Yakar, M., Ünel, F. B., Kuşak, L. ve Hamal, S.N.G. (2019). Ölçü Hataları ve Alan Hesapları (Çözümlü Örnekler). 1. Baskı, Atlas Akademi, ISBN 978-605-7839-24-4, Konya.
- Yakar, M., Yılmaz, H. M., Güleç, S. A. and Korumaz, M. (2009). Advantage of digital close range photogrammetry in drawing of muqarnas in architecture.
- Yakar, M., Yılmaz, H. M. and Mutluoǧlu, Ö. (2010). Close range photogrammetry and robotic total station in volume calculation.
- Yakar, M., Yılmaz, H. M. ve Mutluoğlu, Ö. (2009). Hacim Hesaplamalarında Laser Tarama Ve Yersel Fotogrametrinin Kullanılması. TMMOB Harita ve Kadastro Mühendisleri Odası 12. Türkiye Harita Bilimsel ve Teknik Kurultayı.
- Yakar, M., Yilmaz, H. M. and Mutluoglu, O. (2014). Performance of Photogrammetric and Terrestrial Laser Scanning Methods in Volume Computing of Excavtion and Filling Areas. Arabian Journal for Science and Engineering, 39(1), 387-394.
- Yilmaz, H. M., Yakar, M., Mutluoglu, O., Kavurmaci, M. M. and Yurt, K. (2012). Monitoring of soil erosion in Cappadocia region (Selime-Aksaray-Turkey). Environmental Earth Sciences, 66(1), 75- 81.
- Yılmaz, H. M. and Yakar, M. (2008). Computing of volume of excavation areas by digital close range photogrammetry.
- Yastıklı, N. ve Çetin, Z. (2016). Hava Lidar Verileri İle 3b Bina Modellerinin Otomatik Üretimi. 6. Uzaktan Algılama-CBS SEMPOZYUMU (UZAL-CBS 2016), 5-7 Ekim 2016, Adana.
- Yerci, M. (1997). Harita Projeksiyonları Ders Notları. Selçuk üniversitesi, Mühendislik-Mimarlık Fakültesi, Yayın No: 37, Konya
- Yiğit, C. Ö. (2003). Elipsoidal Yüksekliklerin Ortometrik Yüksekliğe Dönüşümünde Kullanılan Enterpolasyon Yöntemlerinin Karşılaştırılması. Yüksek Lisans Tezi, Selçuk Üniversitesi, Fen Bilimleri Enstitüsü, Konya.
- Yokoyama, H. ve Chikatsu, H. (2004). 3D Modeling for Historical Structure Using Terrestrial Laser Ranging Data. ISPRS XX. Symposium, Com. V., WG V/4, 12-23 July 2004, İstanbul.
- Yurt, K. ve Gökalp, E. (2009). Geometrik ve Gravimetrik (Gel-Gitten Bağımsız) Jeoid Modellerinin Karşılaştırılması: Trabzon Örneği. Harita Teknolojileri Elektronik Dergisi, Cilt: 1, No: 1, 23-31.

## **Mevzuat**

## **Kanun**

- 2942 Sayılı Kamulaştırma Kanunu, Yayımlandığı Resmî Gazetenin Tarihi: 8/11/1983, No: 18215.
- 2644 Sayılı Tapu Kanunu, Yayımlandığı Resmî Gazetenin Tarihi: 29/12/1934, No: 2892.
- 3402 Sayılı Kadastro Kanunu, Yayımlandığı Resmî Gazetenin Tarihi: 9/7/1987, No: 19512.
- 3194 Sayılı İmar Kanunu, Yayımlandığı Resmî Gazetenin Tarihi: 09/05/1985, No: 18749.
- 5403 Sayılı Toprak Koruma ve Arazi Kullanımı Kanunu, Yayımlandığı Resmî Gazetenin Tarihi: 19/7/2005, No: 25880.

#### **Tüzük**

Tapu Sicil Tüzüğü, Yayımlandığı Resmî Gazetenin Tarihi: 17/8/2013, No: 28738.

## **Yönetmelik**

- Büyük Ölçekli Haritaların Yapım Yönetmeliği, Yayımlandığı Resmî Gazetenin Tarihi: 31/01/1988, No: 19711
- Büyük Ölçekli Harita ve Harita Bilgileri Üretim Yönetmeliği, Yayımlandığı Resmî Gazetenin Tarihi: 15/07/2005, No: 25876.
- Büyük Ölçekli Harita ve Harita Bilgileri Üretim Yönetmeliği, Bakanlar Kurulu Kararının Tarihi: 30/4/2018 No: 2018/11962, Yayımlandığı Resmî Gazetenin Tarihi: 26/6/2018 No: 30460.

## Mekânsal Planlar Yapım Yönetmeliği, Resmi Gazete Tarihi: 14.06.2014 Resmi Gazete Sayısı: 29030.

## **İnternet Kaynakları**

İnternet kaynaklarına Erişim Tarihi: 01.09.2018-15.10.2019 http://bilgioloji.com/pages/fen/fizik/madde/gaz/gazlarin-hacmi-nasil-olculur/ http://esurveying.net/land-survey/volume-calculation-for-areas-found-using-section-method http://galileo.selcuk.edu.tr/~sdoganalp/yayinlar/ http://geomatik.beun.edu.tr/gormus/files/2015/10/JDF-459-GPS-Uygulamalar%C4%B1-Ders-Notlar%C4%B1.pdf http://harita-cesitleri.nedir.org/ http://harita-projeksiyonlari.nedir.org/ http://jerrymahun.com/index.php/home/open-access/vi-directions/101-travcomps-chap-a?showall=&start=1 http://lidya.hacettepe.edu.tr/~demirer/gmt314/gmt314\_tr\_2017-04-16.pptx http://sbpturkiye.com/plan-turleri-nelerdir.html http://tkgm-kadastro.blogspot.com/2013/06/takeometrik-verilerin-saysallastrlmas.html http://www.bingol.edu.tr/media/254912/2-Koordinat-Sistemleri-ve-Donusumler.pdf http://www.cevir.gen.al/alan-birimleri/alan-birimleri-cevir.php http://www.dicle.edu.tr/a/oakkoyun/dersler/mds412files/Ders-1.pdf http://www.fao.org/3/R7021E/r7021e05.htm#4.3.2%20the%20double%20prismatic%20square http://www.ihsanunal.com/fen/index.php/kimya1/maddelerin-ayirt-edici-ozellikleri http://www.jefo.com.tr/Calisma\_Konulari4.htm http://www.kursatozcan.com/ders\_notlari/olcme\_bilgisi.pdf http://www.lidarharita.com http://www.minarealemleri.com/altin-minare-alemi/ http://www.muhendisalemi.com/invar-metalifeni36-ve-kullanim-alanlari/ http://www.paksoyteknik.com.tr/ http://www.paksoyteknik.com.tr/images/PAKSOY-TOPCON/LAZER\_NIVO/RL-H5/Topcon-Rl%20H4C-Laser-Level.mp4 http://www.sektorharita.com/hassas-nivelman-yukseklik-olcmeleri.html http://www.serdarteknoloji.com/urun-solIt-araC-takIp-sIstemI-1579.html https://acikders.ankara.edu.tr/pluginfile.php/15586/mod\_resource/content/0/KONU3\_PROJEKSIYON.pdf (Ankara Üniversitesi, Açık Ders Malzemeleri, Projeksiyon, 2019) https://cosmosmagazine.com/physics/explainer-what-s-the-difference-between-mass-and-weight https://docplayer.biz.tr/2910433-1-harita-bilgisi-ve-topografik-haritalar.html https://docplayer.biz.tr/2911114-Olcme-bilgisi-ders-7-8-yatay-kontrol-noktalari-ve-yukseklik-olcmelerikaynak-i-asri-gumushane-u-t-fikret-horzum-au.html

https://docplayer.biz.tr/47851218-Sekil-yatay-dogrultu-ve-dusey-aci.html (30.08.2019)

https://e-okulbilgi.com/enlem-ve-boylam-nedir-yerel-saat-nasil-hesaplanir-345.html

https://geo-matching.com/terrestrial-laser-scanners/tx8

https://gisgeography.com/map-elements-how-to-guide-map-making/

https://gokturkharita.com/Ders-Notlari

https://iujfk.files.wordpress.com/2012/03/yukseklikolcmeleri\_halilerkaya.pdf

https://jeodezi.boun.edu.tr/sites/jeodezi.boun.edu.tr/files/dosyalar/files/JEODEZI\_BUKRDAE\_GED.pdf (Boğaziçi Üniversitesi, Kandilli Rasathanesi ve Deprem Araştırma Enstitüsü, Jeodezi Anabilim Dalı Notları, 2019)

https://kartoweb.itc.nl/geometrics/Introduction/introduction.html

https://leica-geosystems.com/products/laser-scanners/scanners

https://ormuh.org.tr/uploads/docs/Harita%20bilgisi.pdf

https://ourplanetary.com/mobile-lidar-how-does-it-work/

https://paperzz.com/doc/5124436/e%C4%9Fik-resim-fotogrametrisi-ve-lidar-

%C3%A7al%C4%B1%C5%9Fma-raporu

https://paperzz.com/doc/6138789/lidar-market-trends--2016---2024

https://personel.omu.edu.tr/docs/ders\_dokumanlari/2891\_91396\_1298.pdf 20.07.2019

- https://s3.amazonaws.com/suncam/docs/227.pdf
- https://sabis.sakarya.edu.tr/content.lms.sabis.sakarya.edu.tr > Uploads > 7. konu\_nivelman.doc (30.08.2019)

content.lms.sabis.sakarya.edu.tr/.../2.konu\_basit\_ölçme\_aletleri\_ve\_boy\_ölçmeleri.doc

https://slideplayer.biz.tr/slide/3983401/

https://studylibtr.com/doc/936176/yükseklik-ölçmeleri

https://studylibtr.com/doc/946550/gps-tekni%C4%9Fi-ders-notlar%C4%B1

https://tr-tr.facebook.com/media/set/?set=a.265545706799532.63525.253285974692172

https://www.baytekin.com.tr/urun/fiberglass-miralar/5-mt-fiberglass-teleskopik-mira

https://www.baytekin.com.tr/urunler/mira-ve-jalonlar

https://www.cpp.edu/~hturner/ce220/quantity\_surveys.pdf

https://www.derscografya.com/uzunluk-ve-alan-hesaplamalari/

https://www.dunyaatlasi.com/deniz-feneri-nedir-nasil-calisir/

https://www.erbakan.edu.tr/storage/files/department/insaatmuhendisligi/editor/DersSayfalari/Topografya/B olum-6.pdf

https://www.faro.com/tr-tr/urunler/construction-bim-cim/faro-focus/

https://www.geodynamicsgroup.com/services/mobile-laser-scanning/

https://www.harita.gov.tr/e-3-terimler-sozlugu.html

https://www.harita.gov.tr/images/dergi/makaleler/131\_2.pdf

https://www.harita.gov.tr/urun-80-jeoit-yuksekligi-kestirimi--1-100-000-olcekli-pafta-bazinda-.html

https://www.hkmo.org.tr/resimler/ekler/fea4ad2eb165358\_ek.pdf

https://www.konya.edu.tr/storage/files/department/insaatmuhendisligi/editor/DersSayfalari/Topografya/Bol um-1.pdf

- https://www.konya.edu.tr/storage/files/department/insaatmuhendisligi/editor/DersSayfalari/Topografya/Bol um-3.pdf
- https://www.konya.edu.tr/storage/files/department/insaatmuhendisligi/editor/DersSayfalari/Topografya/Bol um-4.pdf
- https://www.konya.edu.tr/storage/files/department/insaatmuhendisligi/editor/DersSayfalari/Topografya/Bol um-7.pdf
- https://www.lazermetre.org/blog/115-lazermetre-nedir-ne-icin-kullanilir
- https://www.nedir.com/nivo
- https://www.saksici.net/blog/cam-elyafi-fiberglass-nedir
- https://www.semiconductorstore.com/blog/2015/What-is-the-Difference-Between-GNSS-and-GPS/1550/
- https://www.slideshare.net/AmianRon/lecture-1-precise-levelling
- https://www.spotbalik.com.tr/Garmin-Etrex-30-X-El-Tipi-Gps,PR-2272742.html
- https://www.thoughtco.com/surface-area-and-volume-2312247
- https://www.tumdersler.net/kutle-ve-hacim-ozet-4-sinif-fen-bilimleri/
- https://www.ugpti.org/dotsc/engcenter/downloads/2011-03\_EarthworkAndMassDiagrams.pdf
- https://web.itu.edu.tr/~coskun/contents/lessons/topo/topografya\_bolum\_11.pdf
- https://www.wired.com/story/think-weight-and-mass-are-the-same-nope-and-heres-why-it-matters/
- www.yarbis.yildiz.edu.tr › erkaya\_802ef1e7ebf744c5366feb738b185287
- www.yarbis.yildiz.edu.tr/web/.../atinc\_89255a0e7c329da8ac80a9dbcc9bae16.doc